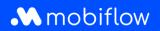

## How do I request charging cards in bulk from the Mobiflow platform?

Log in to the Mobiflow platform <u>https://my.mobiflow.be/</u> with your email address and password and select 'Charging cards'.

This view has been revamped by additional tabs at the top of the table. Among other things, you can now see which users do not have a charging card, which users have a charging card pending and which users have had their charging cards blocked.

How do you apply for charging cards in bulk?.

- 1. Navigate to the *No charging card* tab.
- Select the users for whom you wish to request one or more charging cards.
- 3. Click the *Actions* button and then *Request*.

| charging card 5 Processing 6                | All Charging Cards                             |                       |                      |
|---------------------------------------------|------------------------------------------------|-----------------------|----------------------|
| ers in this list have a mobility contract w | where a charging card is optional and can be r | equested or assigned. |                      |
| Q Search                                    |                                                |                       | 4 selected Actions ~ |
| Name 🗘                                      | Status                                         | Contract 🗢            | Request              |
| Jan Peeters                                 | • Eligible                                     | Testcontract prepaid  | :                    |
| Marie Dupont                                | • Eligible                                     | Testcontract prepaid  | :                    |
| Thomas Janssens                             | • Eligible                                     | Testcontract prepaid  | :                    |
| Sophie De Vries                             | • Eligible                                     | Testcontract prepaid  | :                    |
| Lucas Maes                                  | • Eligible                                     | Testcontract prepaid  | :                    |

Mobiflow Sassevaartstraat 46/201 9000 Gent +32 (0)9 296 45 45 info@mobiflow.be www.mobiflow.be BE0648.837.849 BE 23 0017 8027 9291 BIC: GEBABEBB